## İLİŞKİ KESME İŞLEMLERİ

KAYIT SİLME BAŞVURULARI VE YATAY GEÇİŞ YAPMASINDA ENGEL YOKTUR BELGE TALEPLERİ ONLİNE YAPILACAKTIR

### BAŞVURU NERDEN YAPILACAK

• ÖĞRENCİLER ÖĞRENCİ BİLGİ SİSTEMİ (OBS) ÜZERİNDEN BAŞVURU YAPACAKLARDIR.

## OBS'DE İLİŞKİ KESME TALEBİ KISMINDAN TALEP NEDENİ SEÇİLECEK

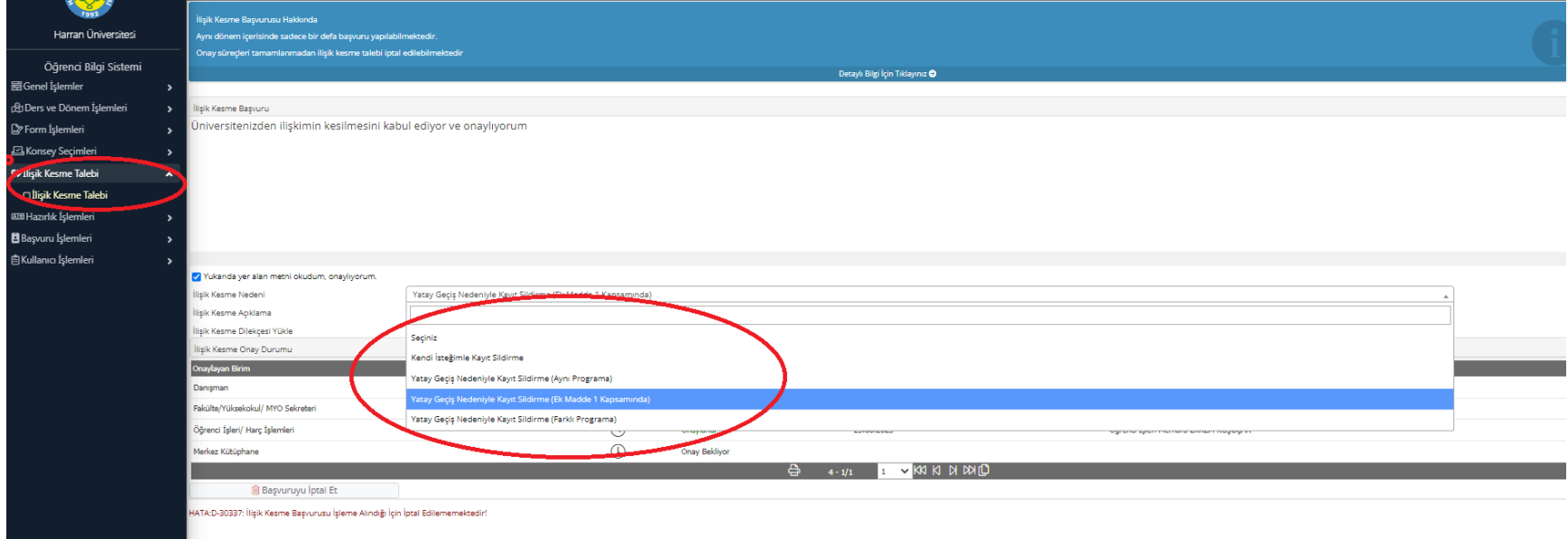

### AÇIKLAMA KISMINA YAPILACAK İŞLEM İÇİN AÇIKLAMA YAZILACAK VE DOSYA SEÇ KISMINDAN DİLEKÇE YÜKLENECEK

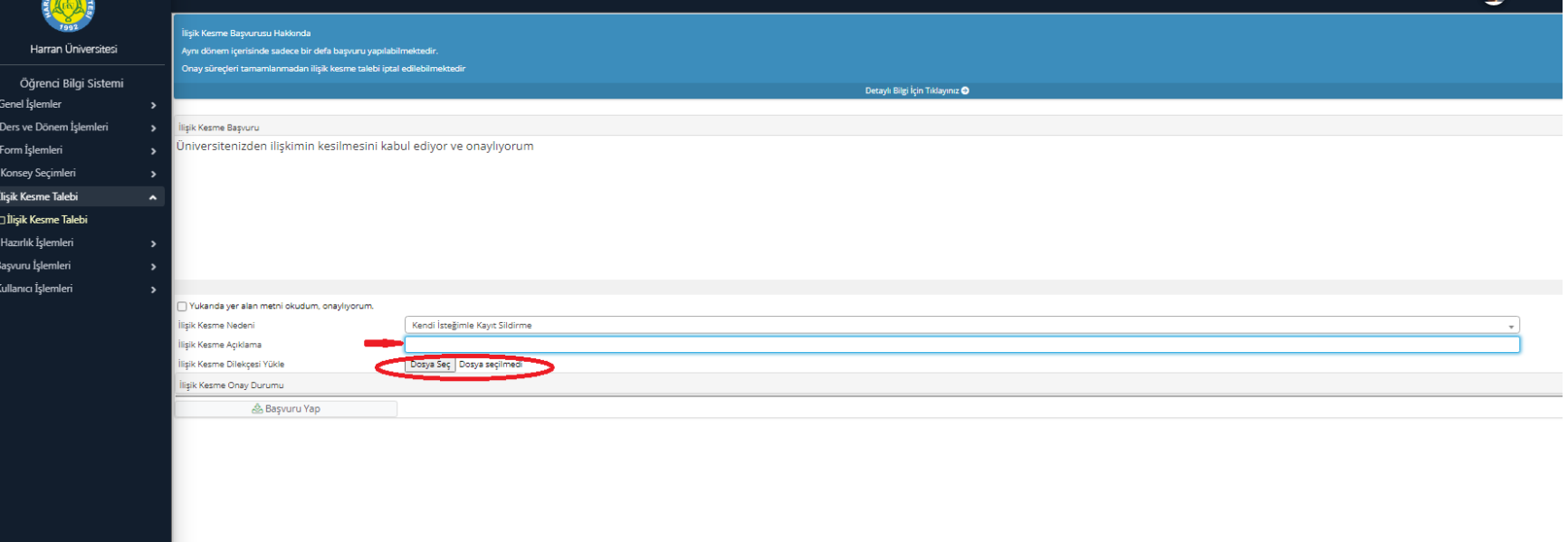

# Örnek Dilekçe

- HARRAN ÜNİVERSİTESİ
- ÖĞRENCİ İŞLERİ DAİRE BAŞKANLIĞINA
- Üniversiteniz ………..Numaralı öğrencisiyim. Kendi isteğimle kaydı sildirmek istiyorum.
- Gereğini bilgilerinize arz ederim.

- Tarih
	- İmza
- Adı Soyadı